### Graphi
s Rendering Pipeline

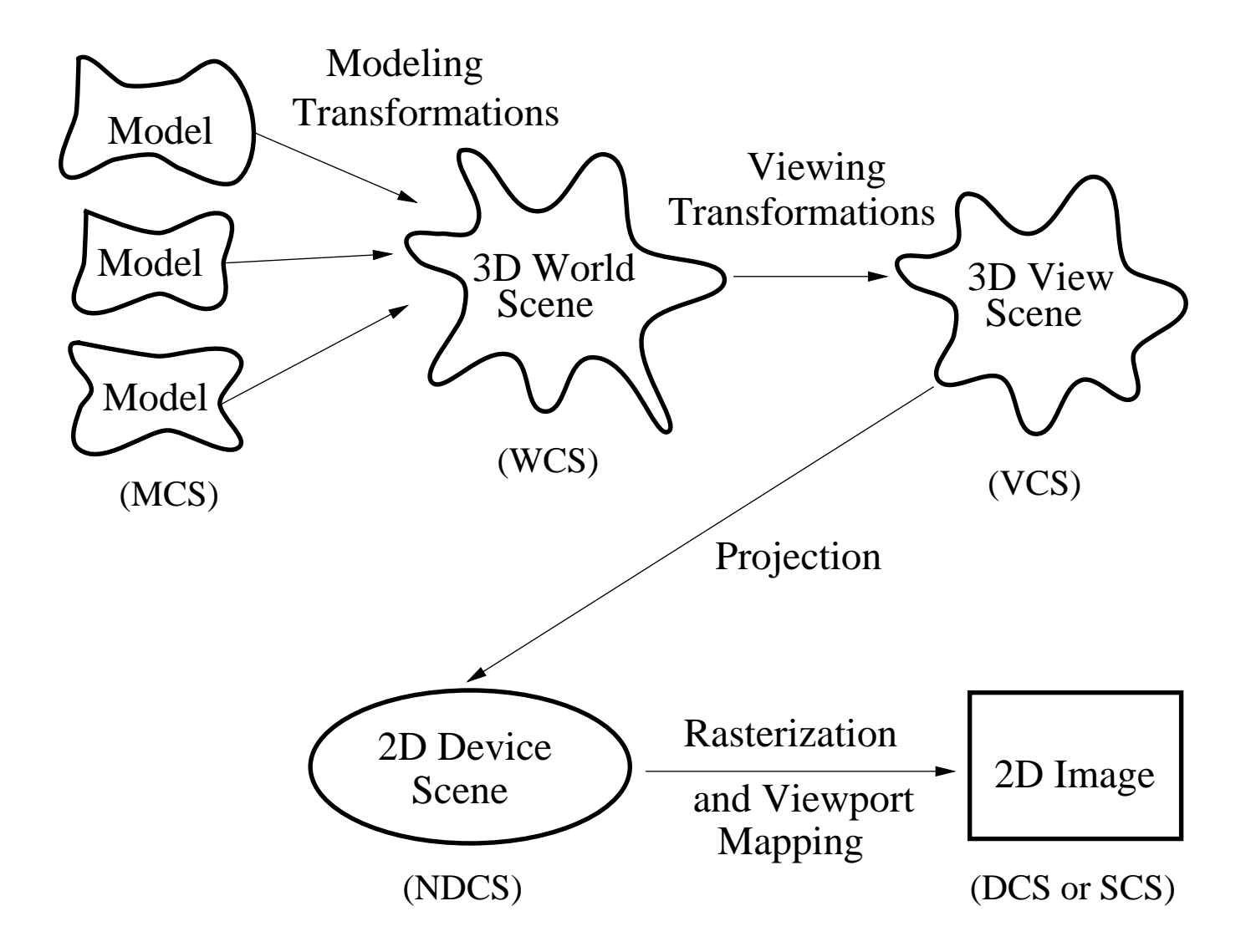

- Coordinate Systems
	- ${\sf -}$  MCS: Modeling Coordinate System
	- { WCS: World Coordinate System
	- { VCS: Viewer Coordinate System
	- $-$  NDCS: Normalized Device Coordinate System
	- DCS or SCS: Device Coordinate System or, equivalently, Screen Coordinate System<br>V

 Keeping the oordinate systems straight is an important key to understanding <sup>a</sup> rendering system.

- Pipeline stages: Transform -¿ Clip -¿ Project -¿ Rasterize<br>مندد ب
	- $-$  Convert primitives in the MCS to primitives in the WCS.
	- ${\bf -}$  Add derived information: shading, texture, shadows.
	- $-$  Remove invisible primitives as convertion to VCS.
	- Project primitives from VCS to NDCS<br>C
	- $-$  Convert primitives into the DCS (from NDCS) to *pixels* in a *raster image*.
- Transformations: Coordinate system conversions can be represented with matrix-vector multipli
ations. Matri
es are of size 4x4 for 3D graphi
s

#### **Rendering Primitives**

Models are typically composed of a large number of geometric primitives. The only rendering primitives typically supported in hardware are

- Points (single pixels)
- Line segments
- Polygons (usually restricted to convex polygons).

Modeling primitives include these, but also

- Piecewise polynomial (spline) curves
- Piecewise polynomial (spline) surfaces
- Implicit surfaces (quadrics, blobbies, etc)
- $\bullet$  Other...

A software renderer may support these modeling primitives directly, or they may be converted into polygonal or linear approximations for hardware rendering.

#### Algorithms

A number of basi algorithms are needed:

- Transformation: convert representations of primitives from one coordinate system to another.
- $\bullet~$  Clipping/Hidden Surface Removal: Remove primitives and parts of primitives that are not visible on the display.
- Rasterization: Convert <sup>a</sup> proje
ted s
reen-spa
e primitive to <sup>a</sup> set of pixels.

Later, we will look at some more advan
ed algorithms:

- Picking: Select a 3D object by clicking an input device over a pixel location.
- $\bullet$ Shading and Illumination: Simulate the interaction of light with a scene.
- $\bullet$ Texturing and Environment Mapping: Enhancing the realism
- Animation: simulate movement by rendering <sup>a</sup> sequen
e of frames.

### Appli
ation Programming Interfa
es

- Appli
ation Programming Interfa
es (APIs) provide a

ess to rendering hardware:
	- { Xlib: 2D rasterization.
	- PostScript: 2D transformations, 2D rasterization
	- { GL, OpenGL: 3D pipeline
- $\bullet$  APIs hide which parts of the rendering are actually implemented in hardware by simulating the missing pie
es in software, usually at <sup>a</sup> loss in performan
e.
- For 3D interactive applications, we might modify the scene or a model directly or just the viewing information.
- After ea
h modi
ation, usually the images needs to be regenerated.
- We need to consider how to interface to input devices in an asynchronous and device independent fashion.  $\,$  APIs have also been defined for this task; we will be using  $X11$ through Glut

#### **Device Independence**

In this module, we

- Consider display devices for computer graphics:
	- calligraphic devices
	- $-$  raster devices
	- $-$  CRTs
	- direct vs. pseudocolor frame buffers
- Discuss the problem of device independence:
	- window-to-viewport mapping
	- normalized device coordinates

## Calligraphic and Raster Devices

- Calligraphic display devices draw polygon and line segments directly:
	- ${\bf -}$  plotters
	- { dire
	t beam ontrol CRTs
	- $-$  laser light projection systems
- Raster display devices represent an image as a regular grid of *samples*.
	- $-$  Each sample is usually called a *pixel* or, less commonly, a *pel*.
	- $-$  Both are short for *picture element*.
	- <mark>– R</mark>endering requires *rasterization algorithms* to quickly determine a sampled representation of geometric primitives.

## How <sup>a</sup> Monitor Works

- $\bullet$  Raster Cathode Ray Tubes (CRTs) are the most common display device today.
	- $-$  capable of high resolution
	- $-$  good color fidelity
	- $-$  high contrast  $(100.1)$
	- $-$  high update rates

An electron beam is continually scanned in a regular pattern of horizontal *scanlines*.

- $\bullet$  Raster images are stored in a frame buffer.
- Frame buffers are composed of  $VRAM$  (video  $RAM$ ).
- VRAM is dual-ported memory capable of
	- Random access.<br>Circli
	- Simultaneous high-speed serial output: A built-in *serial shift register* can output an entire scanline at a high rate synchronized to a *pixel clock*.

At ea
h pixel lo
ation in <sup>a</sup> s
anline, the intensity of the ele
tron beam is modied by the pixel value being shifted synchronously out of the VRAM.

- Color CRTs have three different colors of phosphor and three independent electron guns.
- Shadow masks only allow each gun to irradiate one color of phosphor.

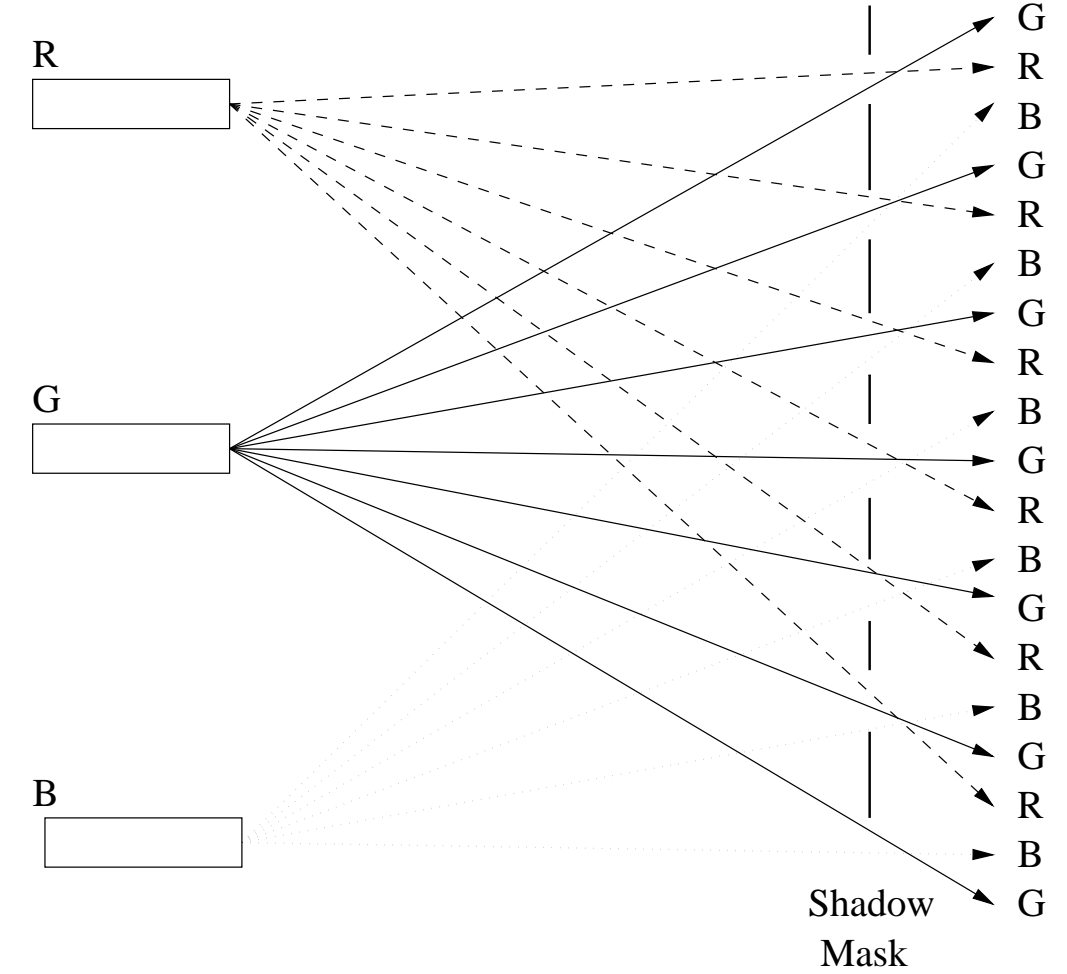

• Color is specified either

THE UNIVERSITY OF TEXAS AT AUSTIN

Department of Computer

- $-$  directly, using three independent intensity channels, or
- $-$  indirectly, using a *color lookup table* (LUT). In the latter case, a *color index* is stored in the frame buffer.

# Window to Viewport Mapping

- Start with 3D scene, but eventually project to 2D scene.
- 2D scene is infinite plane. Device has a finite visible rectangle. What do we do?
- Answer: map re
tangular region of 2D devi
e s
ene to devi
e.
	- $-$  Window: rectangular region of interest in scene.
	- $-$  Viewport: rectangular region on device.
	- $-$  Usually, both rectangles are aligned with the coordinate axes.

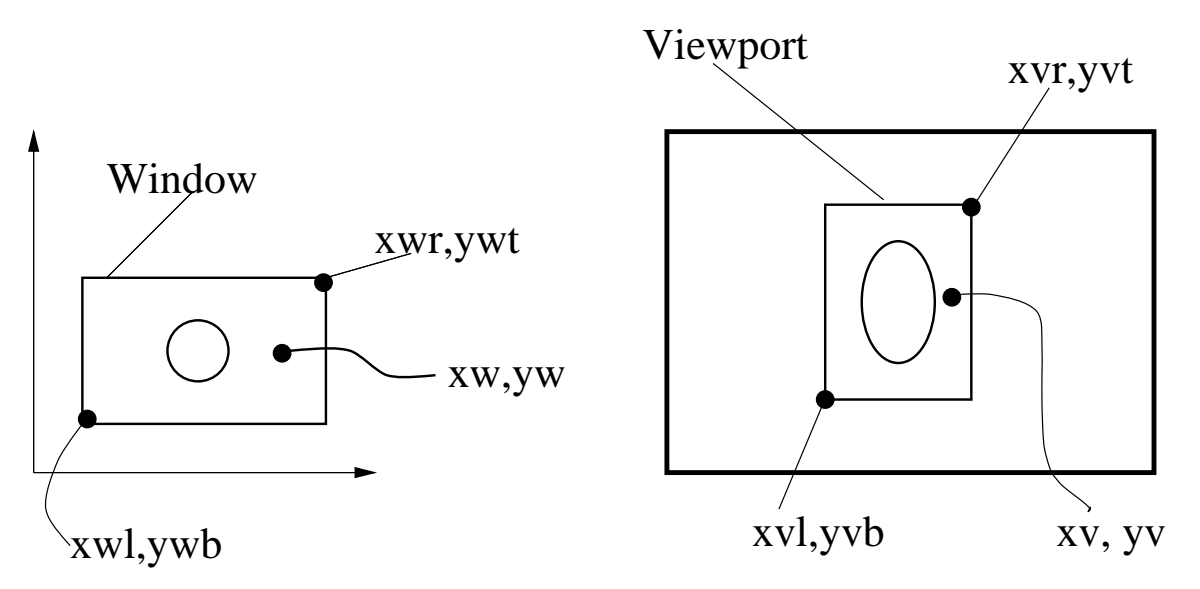

DEPARTMENT OF COMPUTER SCIENCES

- Window point  $(x_w, Y_w)$  maps to viewport point  $(x_v, y_v)$ .
	- Window has corners  $(x_{wl}, y_{wb})$  and  $(x_{wr}, y_{wt})$ ; Viewport has corners  $(x_{vl}, y_{vb})$  and  $(x_{vr}, y_{vt})$ ;
	- Length and height of the window are  $L_w$  and  $H_w$ Length and height of the viewport are  $L_v$  and  $H_v$
- Proportionally map each of the coordinates according to:

$$
\begin{array}{rcl}\n\Delta x_w \\
\overline{L_w} \\
\hline\nH_w\n\end{array} = \begin{array}{rcl}\n\Delta x_v \\
\overline{L_v} \\
\hline\nH_v\n\end{array}
$$

• To map  $x_w$  to  $x_v$ :

$$
\frac{x_w - x_{wl}}{L_w} = \frac{x_v - x_{vl}}{L_v}
$$
  

$$
\Rightarrow x_v = \frac{L_v}{L_w}(x_w - x_{wl}) + x_{vl}
$$

and similarly for  $y_v$ .

THE UNIVERSITY OF TEXAS AT AUSTIN

DEPARTMENT OF COMPUTER SCIENCES

• If  $H_w/L_w \neq H_v/L_v$  the image will be distorted.

These quantities are called the aspect ratios of the window and viewport.

## Normalized Devi
e Coordinates

- Where do we specify our viewport?
- Could specify it in device coordinates, BUT, suppose we want to run our program on several different hardware platforms or on different graphic devices.
- Two common conventions for DCS:
	- ${\sf -}$  Origin in the lower left corner, with  $x$  to the right and  $y$  upward.
	- $-$  Origin in the top left corner, with  $x$  to the right and  $y$  downward.
- Many different resolutions for graphics display devices:
	- $-$  Workstations commonly have  $1280 \times 1024$  frame buffers.<br>A BestSerint name is 612  $\times$  702 naints, but 2550  $\times$  3200
	- $-$  A PostScript page is 612  $\times$  792 points, but 2550  $\times$  3300 pixels at 300dpi.<br>And seese
	- $-$  And so on...
- Aspe
t ratios may vary...
- If we map directly from WCS to a DCS, then changing our device requires rewriting this mapping (among other hanges).
- $\bullet\;$  Instead, use Normalized Device Coordinates (NDC) as an intermediate coordinate system that gets mapped to the device layer.
- Will consider using only a square portion of the device. Windows in WCS will be mapped to viewports that are specified within a unit square in NDC spa
e.
- Map viewports from NDC coordinates to the screen.

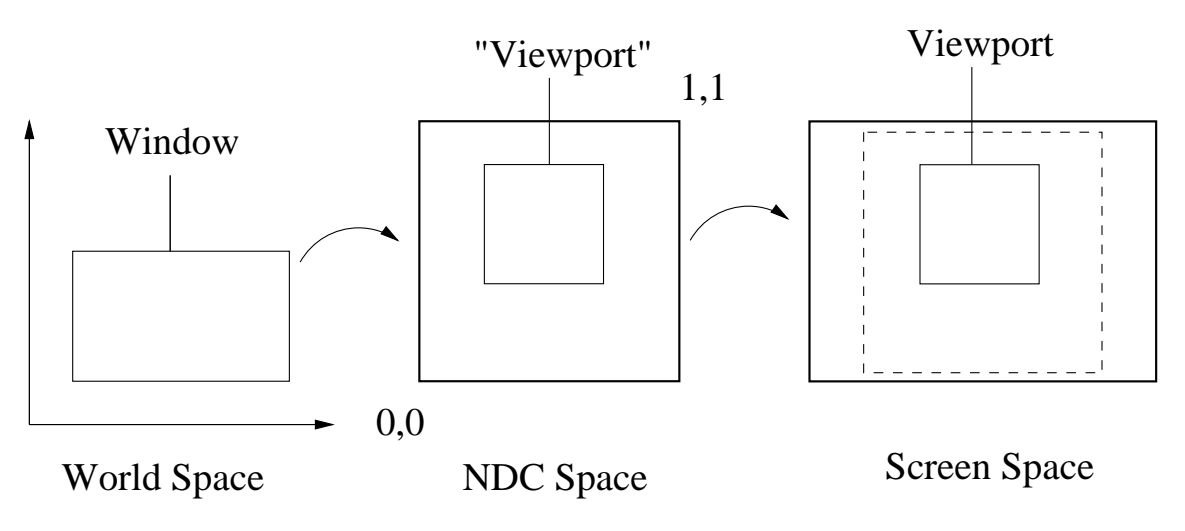

#### **Reading Assignment**

Chapter 1 pages 1 - 36, of Recommended Text

(Recommended Text: Interactive Computer Graphics, by Edward Angel, 4th edition, Addison-Wesley)

Please track the News section of the Course Web Pages for the most recent Announcements related to this course.

 $(\text{http://www.cs.utexas.edu/users/bajaj/graphics24/cs354}))$